**как люди, а в том, что люди начнут**  $\blacksquare$ **«Настоящая опасность не в том, что компьютеры начнут мыслить, мыслить, как компьютеры.»**

*«Машины должны*

*работать.* 

*Люди должны*

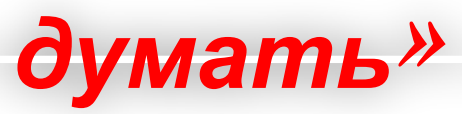

**Принцип** *IB*M<sub>3</sub><sup>r</sup>. Винокурова Е.П.

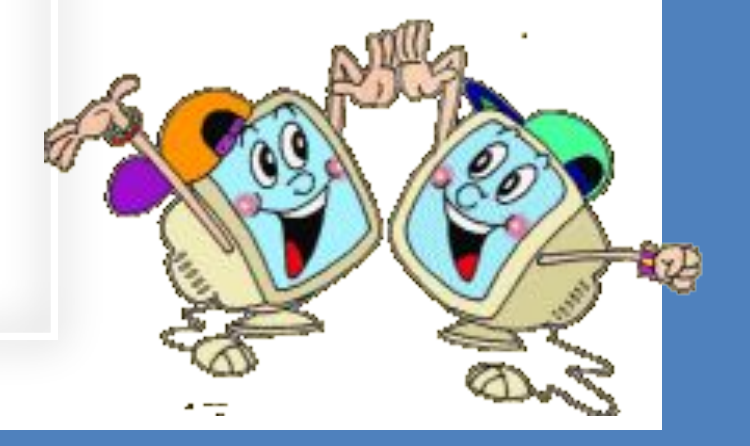

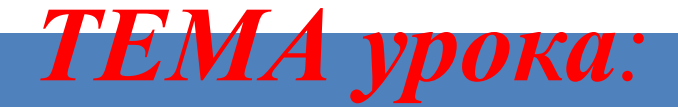

## *«Такая совсем не страшная информатика -ГИА»*

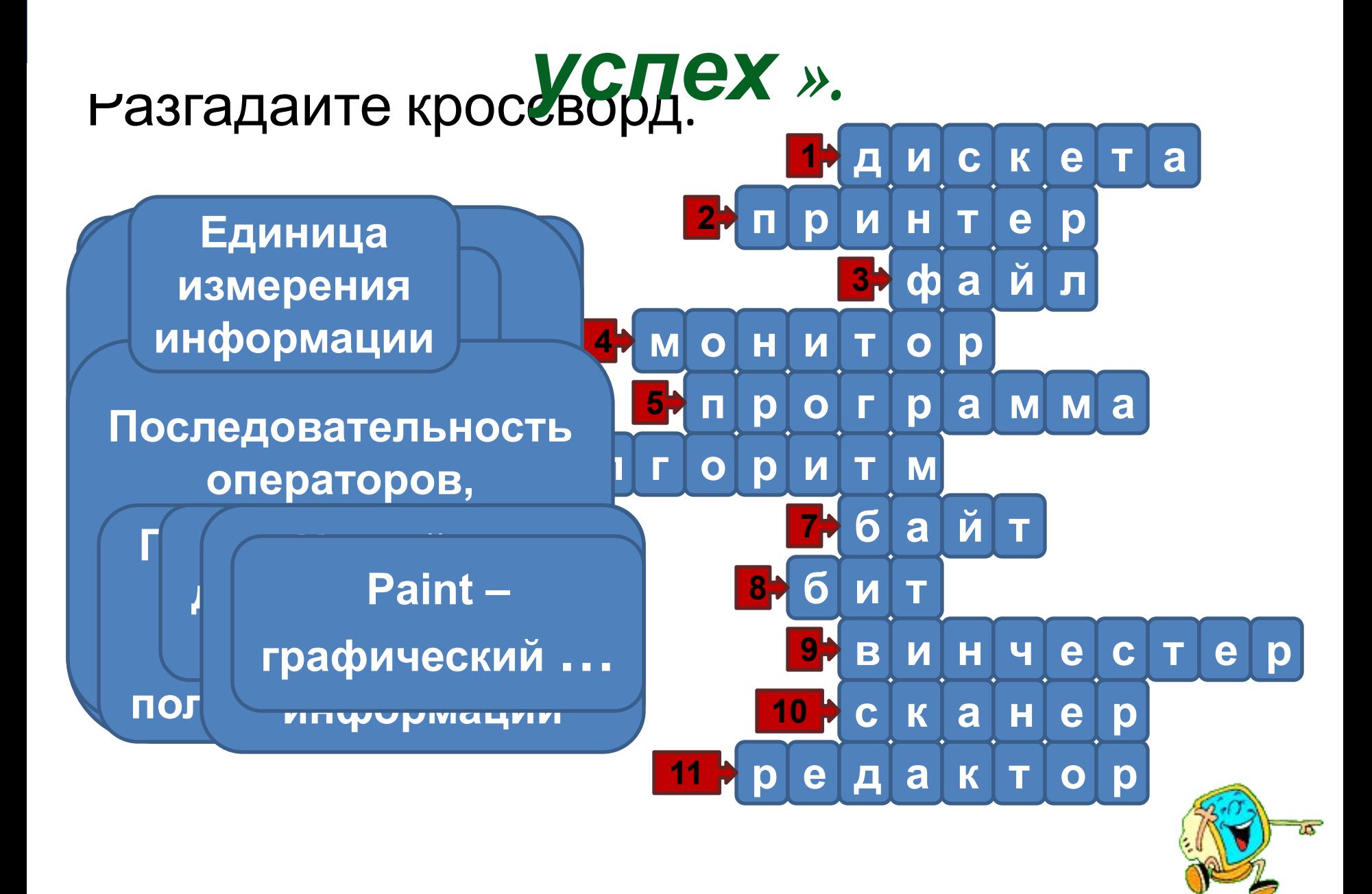

*СОВЕТ 2: «Необходимо* Ивана Петровича Белкина». В обоих фрагментах используется шрифт одного и того же семейства (гарнитуры).

#### **В15** *правил».* **Основные принципы**  сновные дринципи<br>coздания текста в **Какие ТЕКСТОВОМ редакторе. ЙСТВВ** правог порядк 1) Выравнивание строк (левое, правое, по центру, по ширине) 2) Начертание шрифта (прямое, курсивное) 3) Размер шрифта 4) Насыщенность шрифта (светлый, полужирный, жирный)

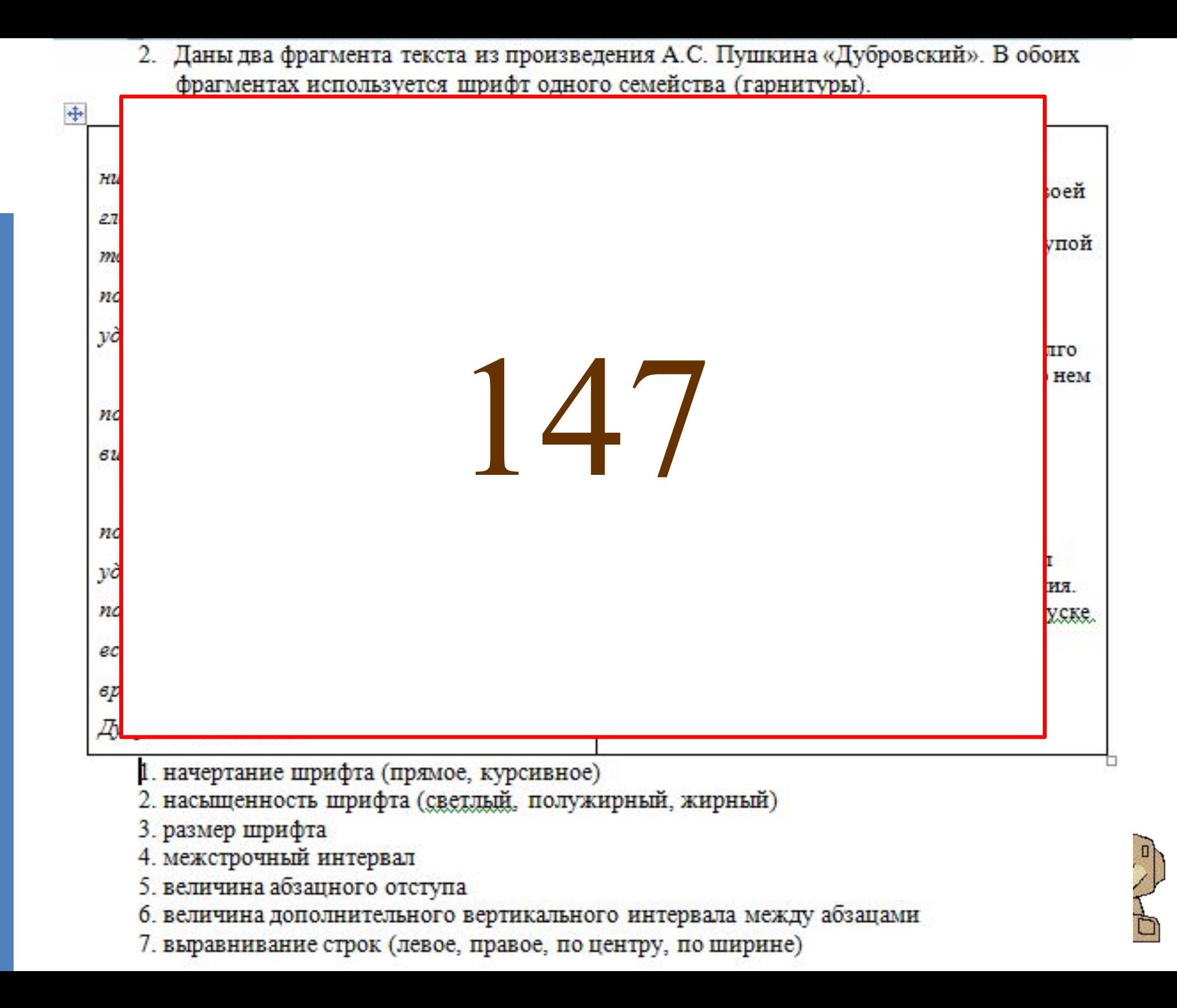

#### **СОВЕТ 3: «Не ломайте голову в**

### **B11**

## Умение использовать ОСНОВНЫЕ алгоритмические конструкции.

### **B11**

#### Определите значение переменной с после выполнения фрагмента алгоритма, записанного в виде блок-схемы:

Примечание: знаком := обозначена операция присваивания. В ответе укажите одно число значение переменной с.

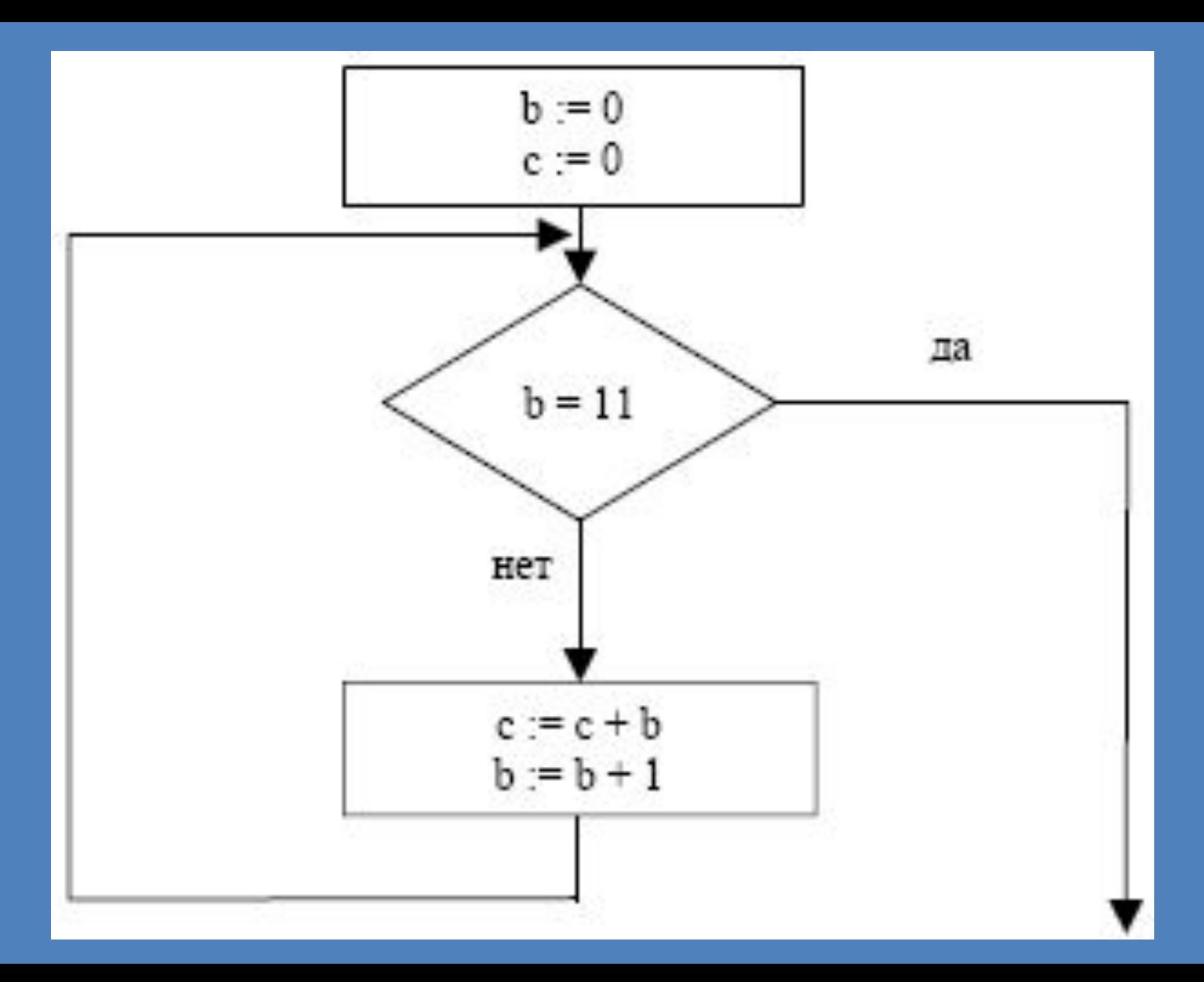

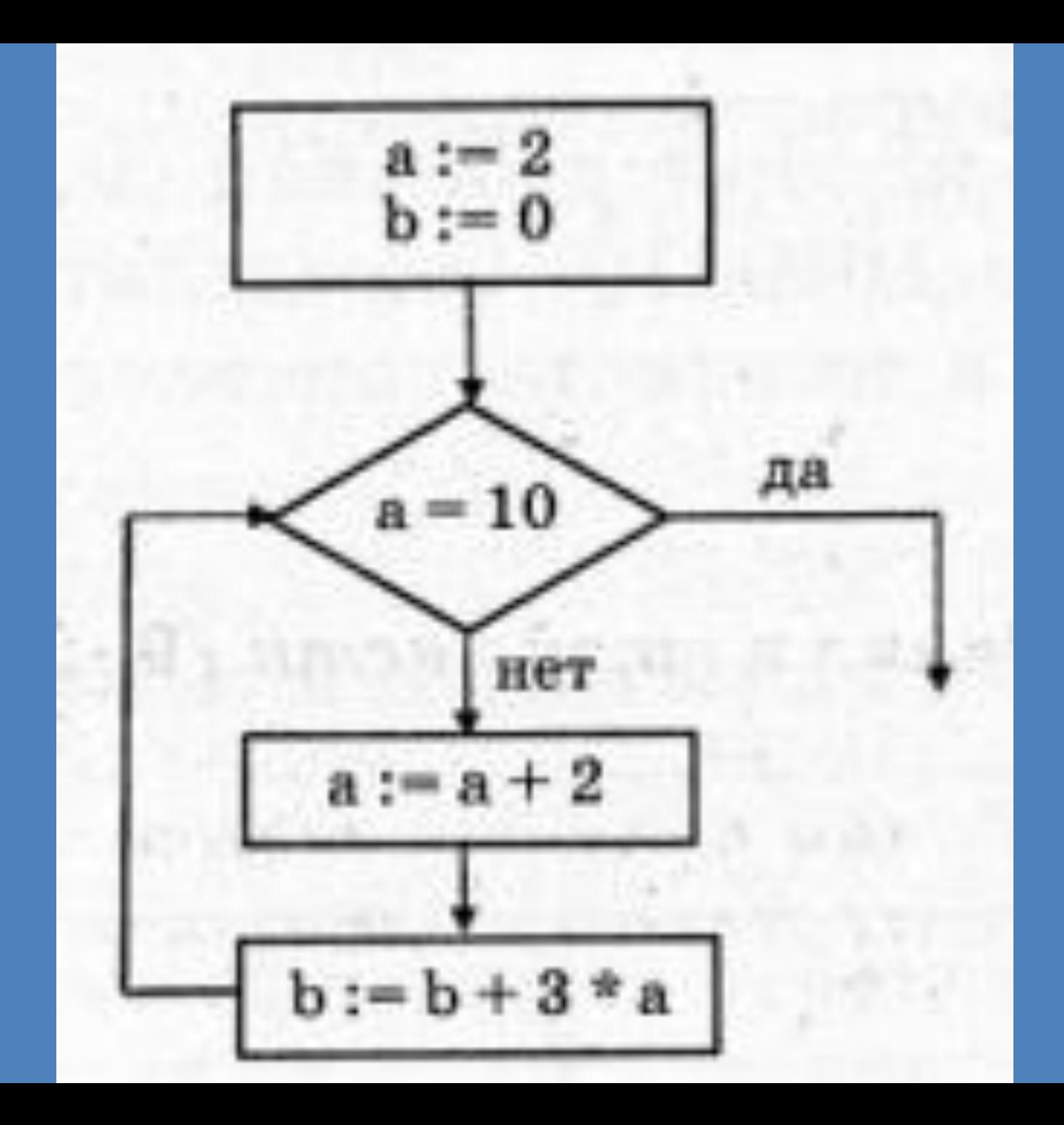

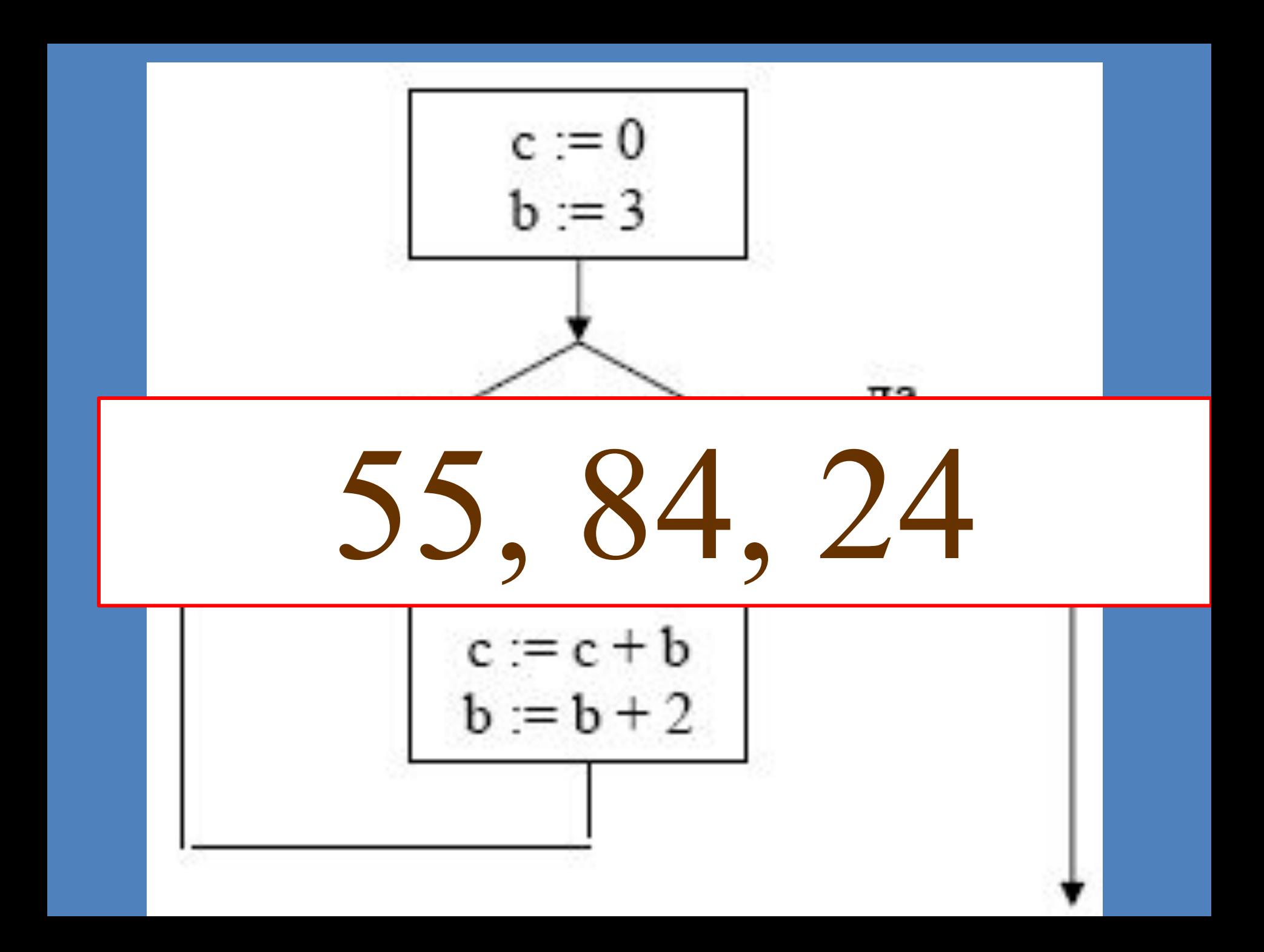

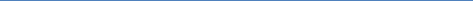

### «Внимательно слушайте

### **B18**

## Исполнение алгоритма, обрабатывающего цепочки символов или списки.

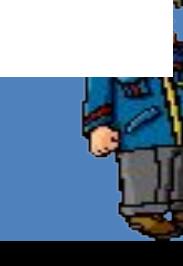

Некоторый алгоритм из одной цепочки символов получает новую цепочку следующим образом. Сначала записывается исходная цепочка символов, после нее записывается исходная цепочка символов в обратном порядке, затем записывается буква, следующая в русском

<u>ал фавите за той буквой, которая в исходной цепочке в исходной цепочке в исходной цепочке в исходной цепочке в</u><br>В исходной цепочке в исходной цепочке в исходной цепочке в исходной цепочке в исходной цепочке в исходной це

#### стояла на последнем месте. Получившаяся последнем месте. Получившаяся по получившая с получившаяся по получивш<br>Получившая с получившаяся по получившая с получившая с получившая с получившая с получившая с получившая с пол является результатом работы алгоритма. Например, если исходная цепочка символов была **ЛЕС**, то результатом **АЛЛАММАЛЛАН** Перемена

работы алгоритма будет цепочка **ЛЕССЕЛТ**.

Дана цепочка символов **АЛ**. Какая цепочка символов получится, если к данной цепочке применить алгоритм дважды (то есть к данной цепочке применить алгоритм, а затем к результату его работы еще раз применить алгоритм)?

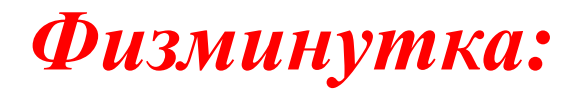

 **Разновидность носителя информации Часть экрана, занимаемая приложением или документом Windows? Совокупность правил, регламентирующих формат и процедуры обмена информацией**

Процесс «заводки» двигателя автомобиля Документ, составляемый работником ГИБДД при нарушении ПДД Жаргонное название металлической части колеса автомобиля На автомобиле бывает

 $\frac{1}{2}$ 

### *СОВЕТ 5: «Постоянно развивайте логическое мышление»*.

### **В13**

## **Системы счисления. Двоичное представление числовой информации.**

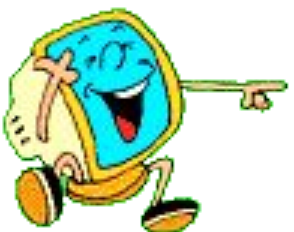

### **СОВЕТ 5: «Постоянно развивайте** *погическое мышление».*

#### Перед вами цепочка чисел. в

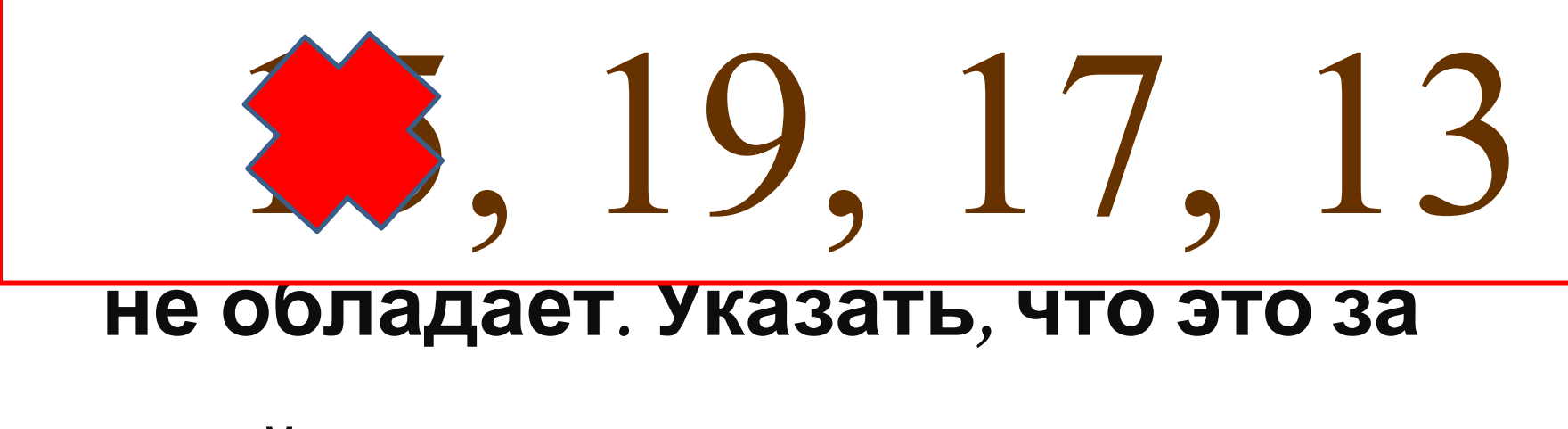

свойство и какое число лишнее.

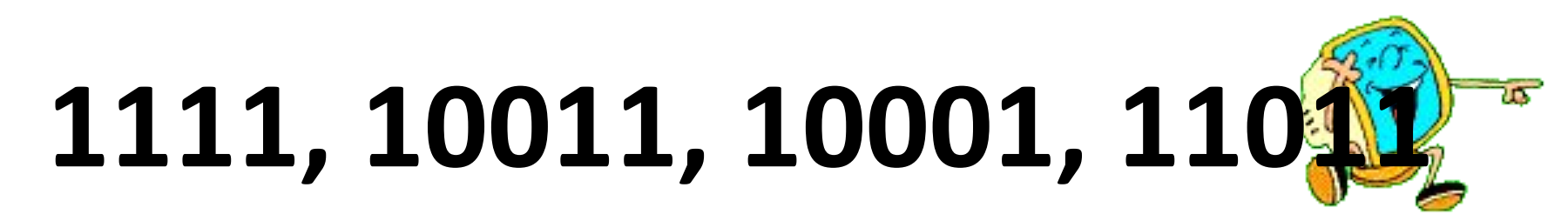

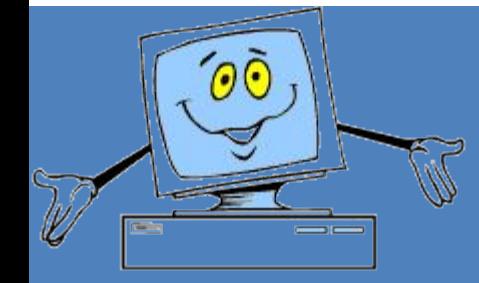

## **передачи информации.**

### **Определение скорости**

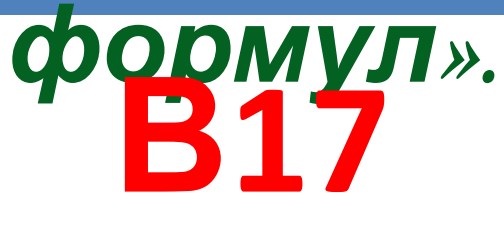

#### *«Создайте себе окружение из*

### «Создайте себе окружение из

### Используя потрямы по светы и пользуясь таблицей, прочтите Фамилию того,

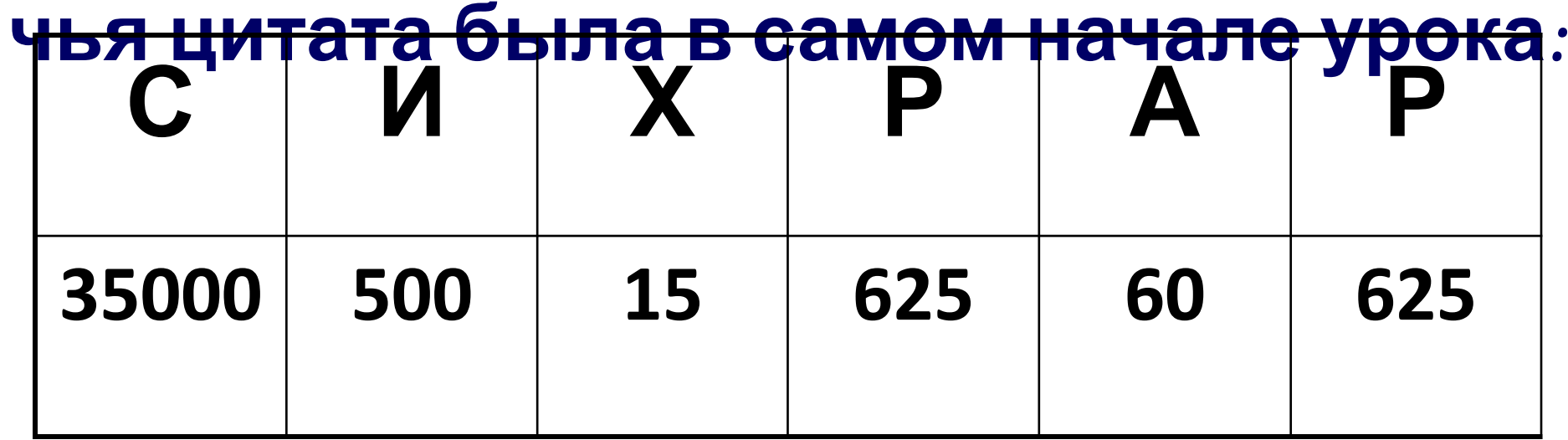

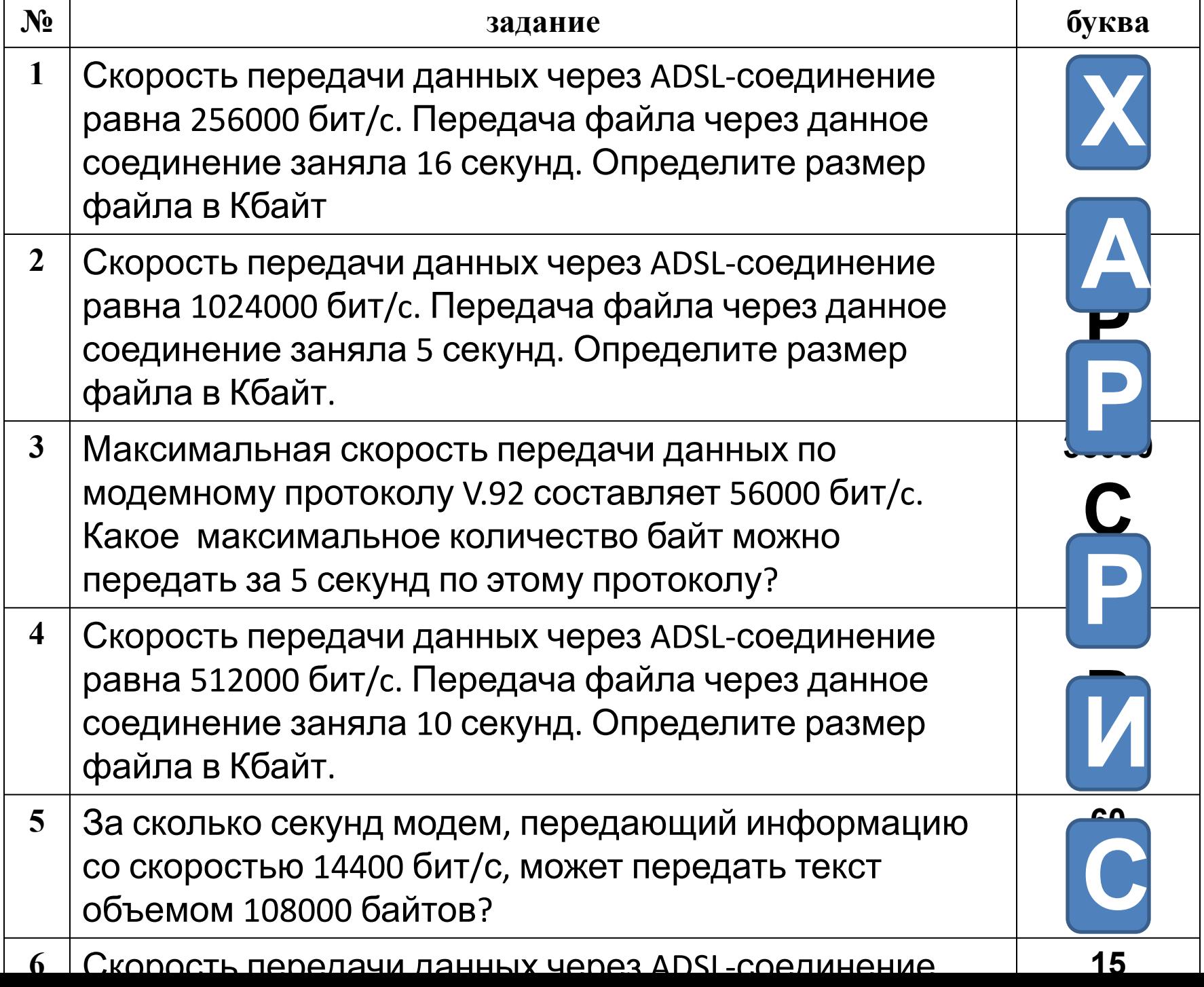

### **СОВЕТ 7: «ПОСТОЯННО** контролируйте свои

Структура программы на языке программирования Паскаль:

- Program Имя;
- Var Описание переменных;
- Begin
- Write Оператор вывода числовых данных;
- Read Оператор ввода числовых данных;
- Оператор 1;
- Оператор 2 и т.д.;
- Write Вывод результата;
- End.

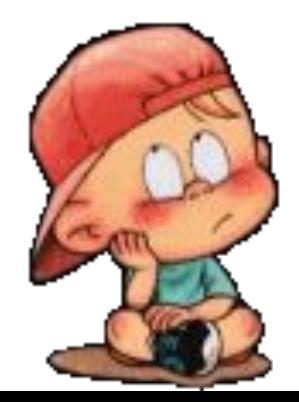

#### *СОВЕТ 8: «Наведите порядок в*

#### *цифрах».*

## **В14 Электронные таблицы.**

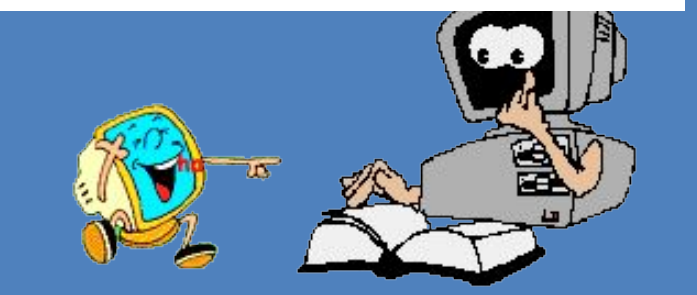

1. В ячейке А1 записана формула =\$С\$5+Е4. Какой вид приобретет формула после того, как ячейку А1 скопируют в ячейку ВЗ?

*Примечание: знак \$ используется для обозначения абсолютной адресации.*

$$
1) = $C$5+F6
$$
  
 $3) = $A$3+E4$   
 $2) = $C$5+D2$   
 $4) = $D$7+E4$ 

2. В ячейке В1 записана формула = 2\*\$А1. Какой вид приобретет формула после того, как ячейку В1 Скопируют в ячейку С2?

*Примечание: знак \$ используется для обозначения абсолютной адресации.*

1) = 2\*\$B1  $\rightarrow$  2) = 2\*\$A2  $\rightarrow$  3) = 3\*\$A2 4) = 3\*\$B2

# *СОВЕТ 9: «Действуйте методически».* **В12**

## **Поиск информации в базе данных по сформулированному**

**условию.** 

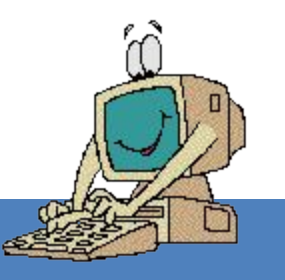

Ниже в табличной форме представлен фрагмент базы данных о результатах тестирования учащихся (используется стобалльная шкала): Har Merevering Vinew Hydeovering  $\Delta$ <sup>a</sup> EHARATHI 5Черепанова 94 64 20 Ж

Сколько записей в данном фрагменте удовлетворяют условию «Математика > 70 ИЛИ Информатика > 60»?

В ответе укажите одно число - искомое количество записей.

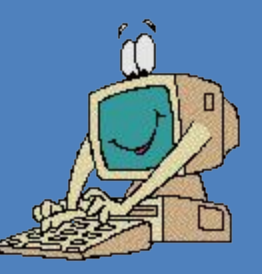

Ниже в табличной форме представлен фрагмент базы данных о результатах тестирования учациихся (используется стобалльная шкала):

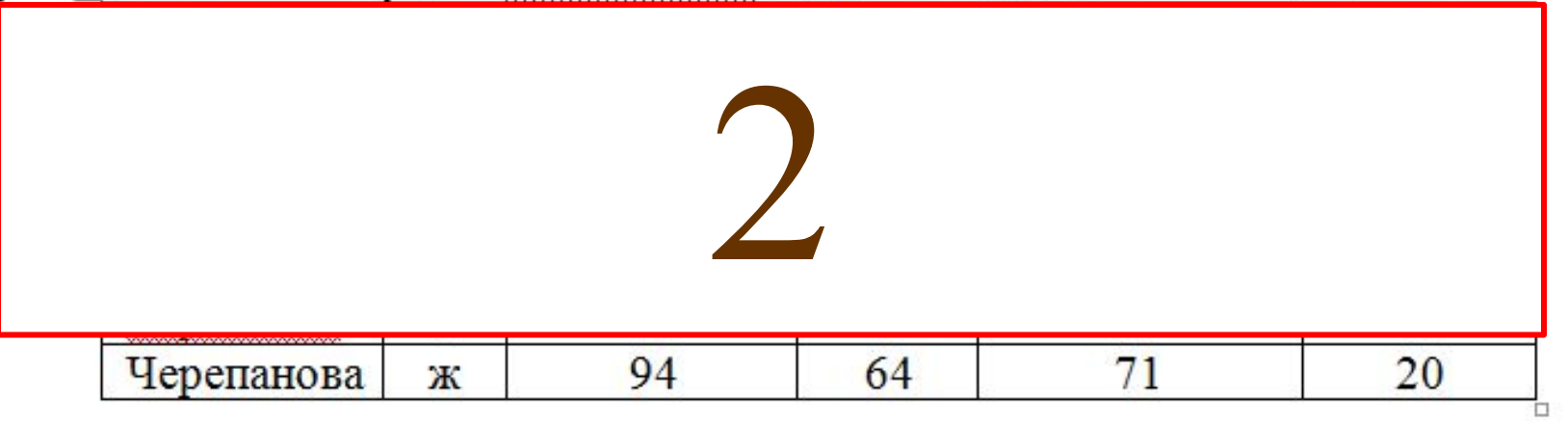

Сколько записей в данном фрагменте удовлетворяют условию «Пол='ж' И Биология > 70»?

В ответе укажите одно число — искомое количество записей.

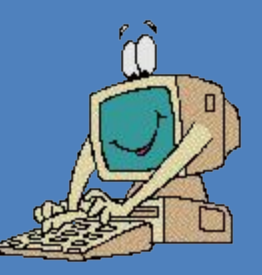

*СОВЕТ 10:«Воспринимайте*

#### *математические примеры как*

### *игру».* **В19**

## **Компьютерные сети. Адресация в Интернете.**

протоколу http. В таблице фрагменты адреса файла закодированы буквами от А до Ж. Запишите последовательность этих букв, кодирующую адрес указанного файла в сети

осуществляется по

**A / Б com В .txt Г :// Д .ru Е htm Ж http** 

#### $\Delta$ находящемуся на сервере со примере со сервере со сервере со сервере со сервере со сервере со сервере со сервере со сервере со<br>Собита на сервере со сервере со сервере со сервере со сервере со сервере со сервере со сервере со сервере со с ЖГБДАЕВ

осуществляется по протоколу **http**. В таблице фрагменты адреса файла закодированы цифрами от 1 до 7. Запишите последовательность цифр, кодирующую адрес указанного файла в сети

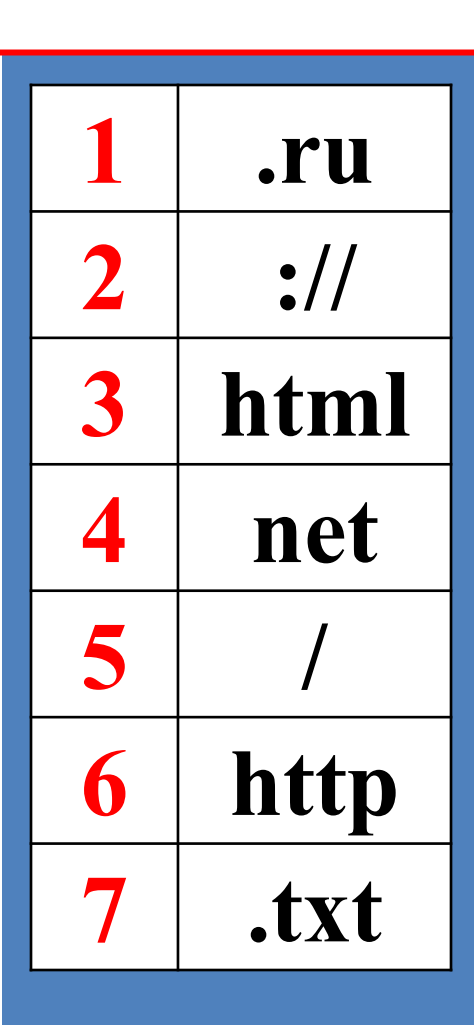

#### Доступ к файлу **net.txt**, находящемуся на сервере **html.ru**, 6231547

 А до Ж. Запишите последовательность этих букв, кодирующую адрес указанного файла в сети

фрагменты адреса файла закодированы буквами от

осуществляется по протоколу **http**. В таблице

### Доступ к файлу **edu.txt**, находящемуся на сервере **htm.ru**, СПАСИБО

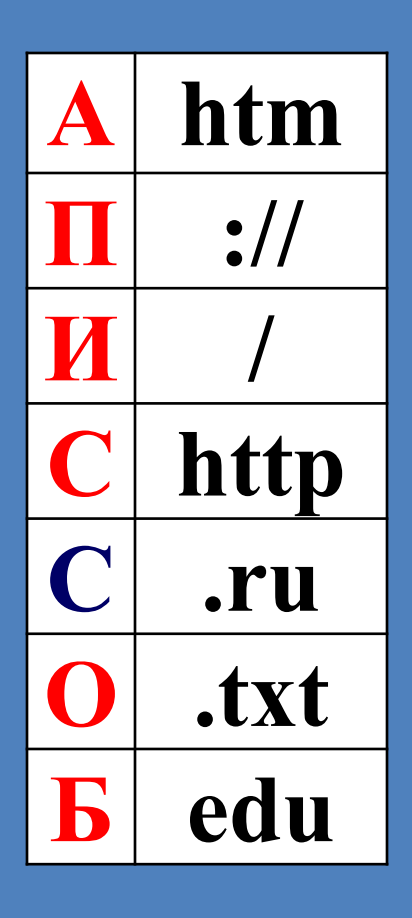

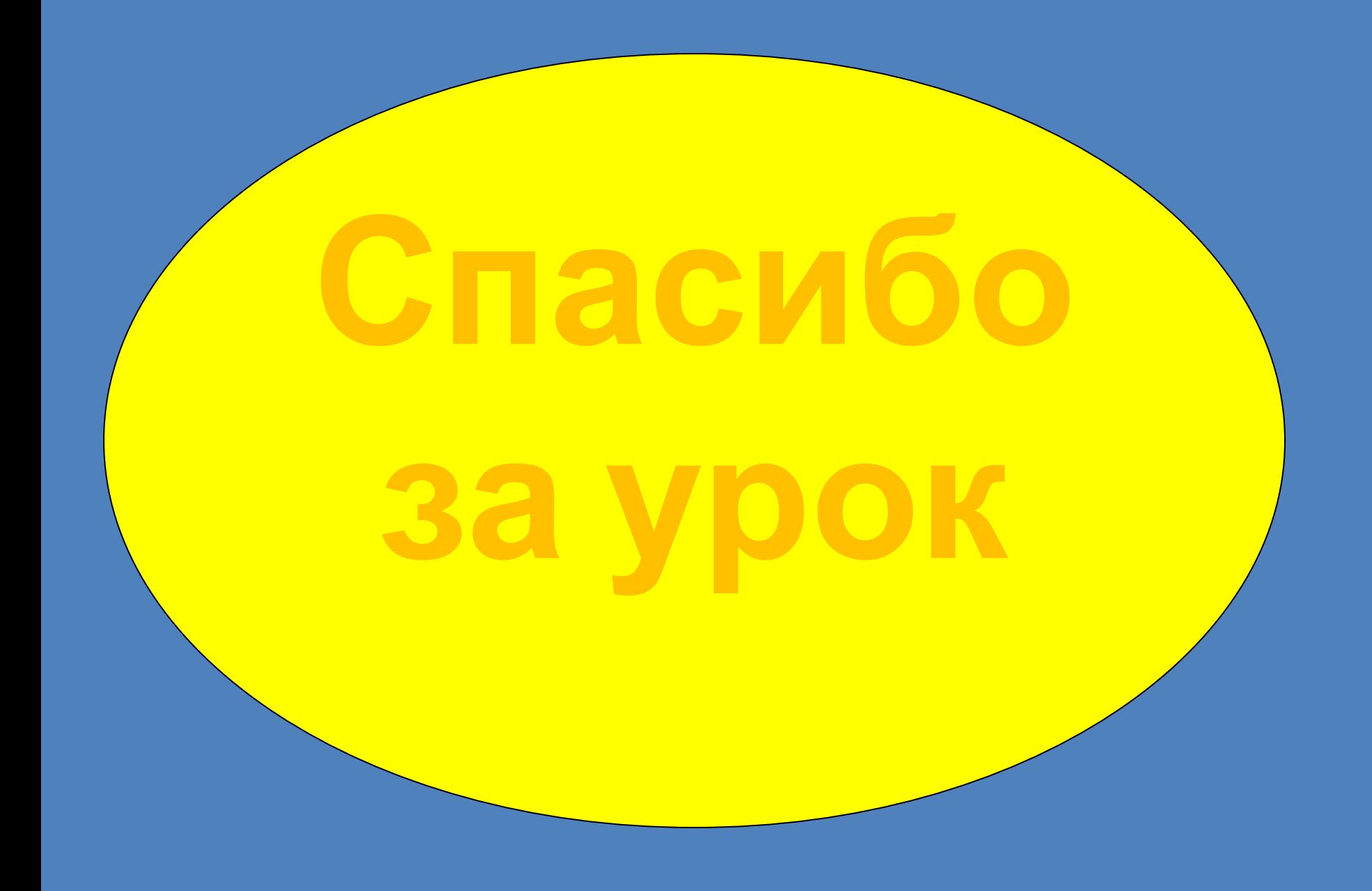